Общество с ограниченной ответственностью «MEHTOP»

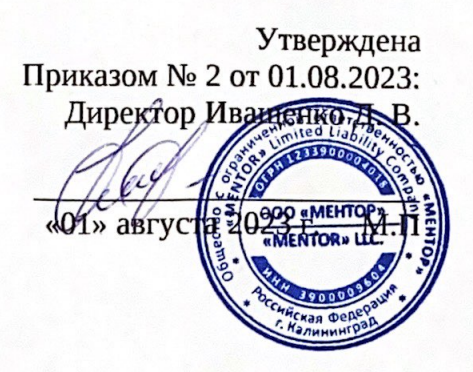

## Дополнительная профессиональная программа

Программа повышение квалификации «Графический дизайн» (дистанционное обучение)

г. Калининград

# **Содержание**

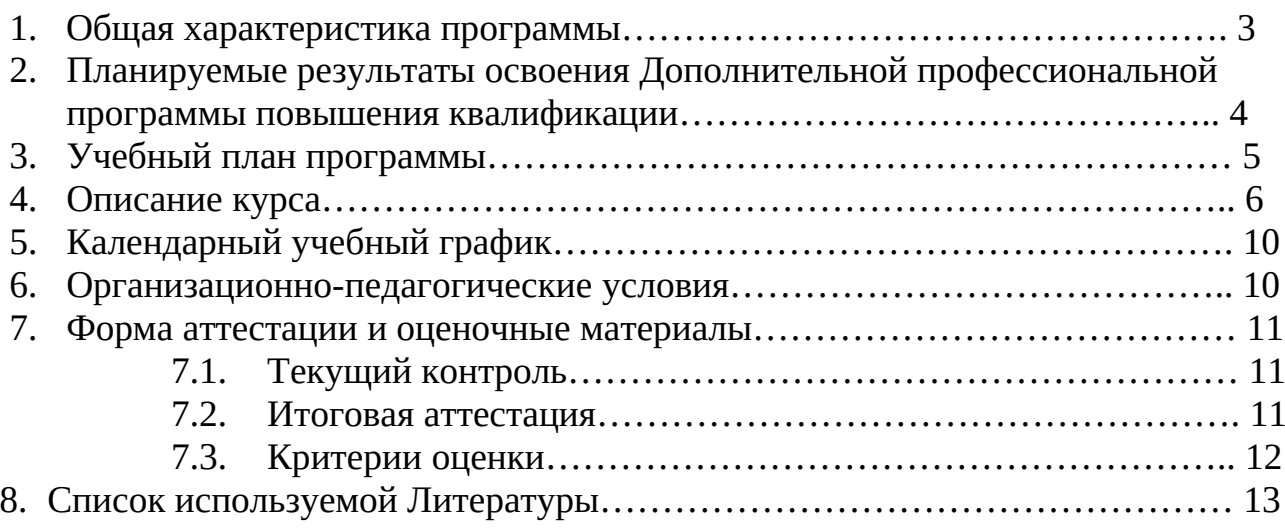

## **1. Общая характеристика программы**

## 1.1. **Программа разработана в соответствии**:

 - Федеральным законом от 29.12.2012 № 273-ФЗ (ред. от 24.07.2023) «Об образовании в Российской Федерации»;

- Приказом Минобрнауки России от 01.07.2013 № 499 «Об утверждении Порядка организации и осуществления образовательной деятельности по дополнительным профессиональным программам»;

- Приказом Министерства труда и социальной защиты Российской Федерации от 17.01.2017 г N 40н "Об утверждении профессионального стандарта 11.013 "Графический дизайнер";

- На основании ФГОС среднего профессионального образования 54.01.20 «Графический дизайнер».

1.2. **Цель программы:** Дополнительная профессиональная программа повышения квалификации направлена на совершенствование и (или) получение новой компетенции, необходимой для профессиональной деятельности, и (или) повышение профессионального уровня в рамках имеющейся квалификации.

Программа повышения квалификации разработана на основании профессионального стандарта «Графический дизайнер».

1.3. **Трудоемкость программы:** 40 академический час.

1.4. **Срок освоения программы:** от 1,5 месяца

1.5. **Форма обучения:** дистанционная

1.6. **Формы и режим занятий:** дистанционная через образовательную платформу, в удобное время для слушателя, посредством использования компьютера.

1.7. **Категория слушателей:** Слушатели, имеющие среднее профессиональное образование по профилю подготовки в соответствии с ФГОС «Графический дизайн». Владение необходимыми

профессиональными компетенциями, Базовые навыки работы на ПК 1.8. **Форма документа**, выдаваемого по результатам освоения программы: удостоверение о повышении квалификации.

## **2. Планируемые результаты освоения дополнительной профессиональной программы повышения квалификации**

В результате освоения программы слушатель должен приобрести новые компетенции и усовершенствовать имеющиеся, повысить трудовые функции необходимые для качественного выполнения работы в соответствии с профессиональным стандартом:

### **повысить следующие трудовые функции:**

- Изучение проектного задания на создание объекта визуальной информации, идентификации и коммуникации;

- Создание эскизов элемента объекта визуальной информации, идентификации и коммуникации, согласование дизайн-макета основного варианта эскиза с руководителем дизайн-проекта;

- Создание оригинала элемента объекта визуальной информации, идентификации и коммуникации, и представление его руководителю дизайн-проекта;

- Доработка оригинала элемента объекта визуальной информации, идентификации и коммуникации.

## **слушатель должен повысить и (или) получить следующие умения:**

- Основные приемы и методы выполнения художественно-графических Работ;

- Основы художественного конструирования и технического моделирования;

- Цветоделение, цветокоррекция, художественное ретуширование изображений в соответствии с характеристиками воспроизводящего оборудования;

- Основы технологии производства в области полиграфии, упаковки, кино и телевидения;

- Компьютерное программное обеспечение, используемое в дизайне объектов визуальной информации, идентификации и коммуникации;

- Профессиональная терминология в области дизайна.

## **слушатель должен повысить и (или) получить необходимые знания:**

- Работать с проектным заданием на создание объектов визуальной информации, идентификации и коммуникации;

- Использовать средства дизайна для разработки эскизов и оригиналов элементов объектов визуальной информации, идентификации и коммуникации;

- Использовать компьютерные программы, необходимые для создания и корректирования объектов визуальной информации, идентификации и коммуникации

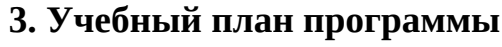

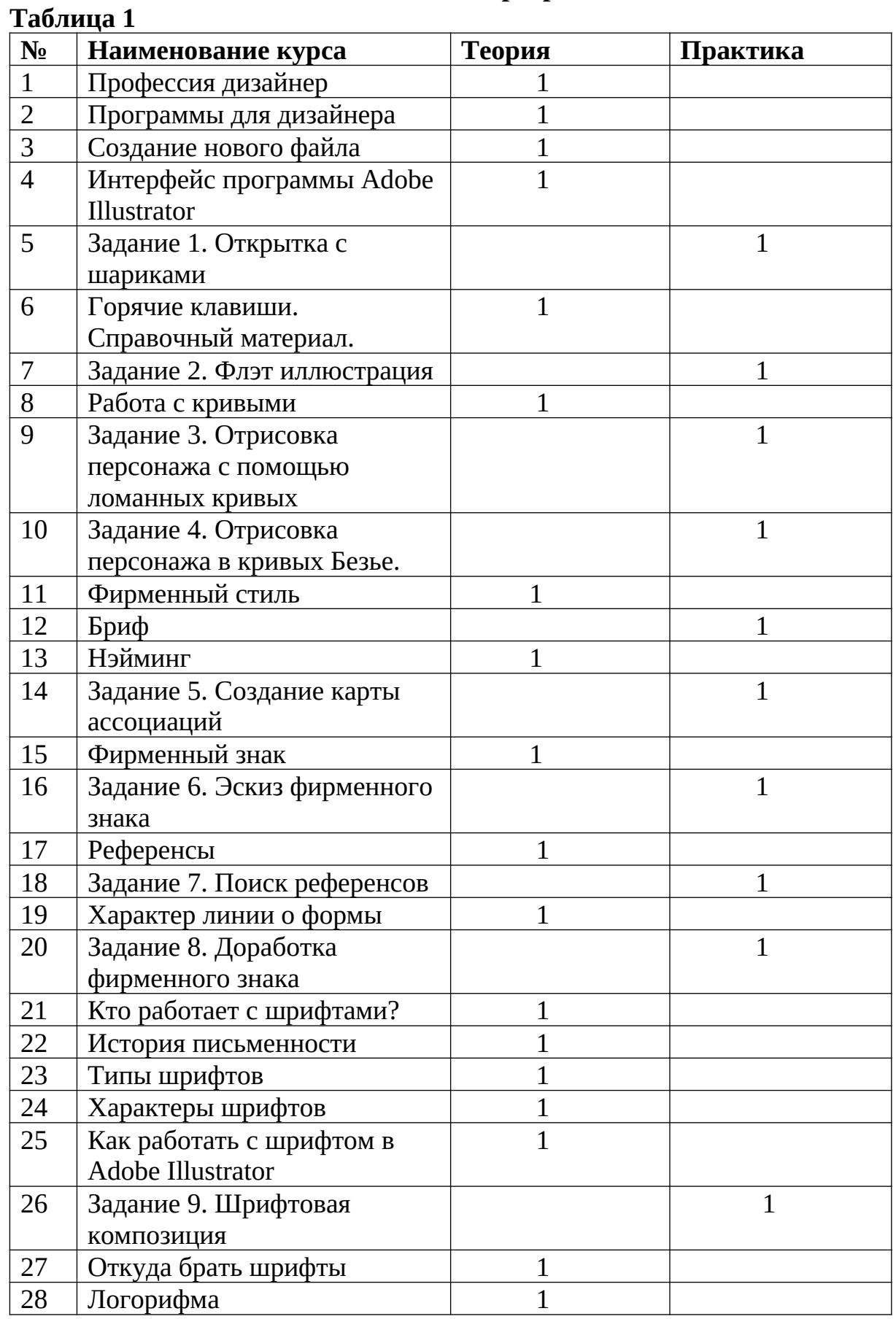

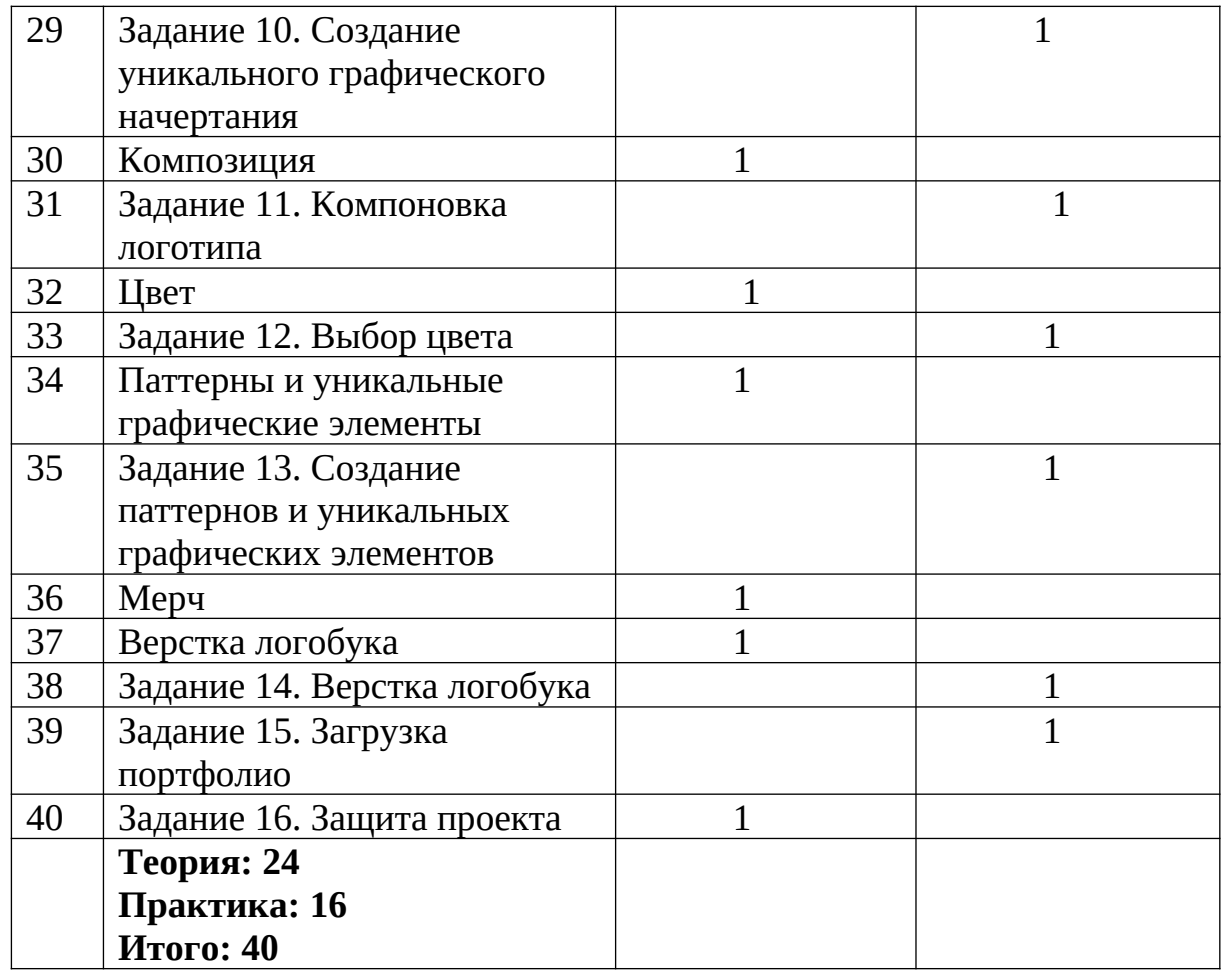

## **4. Описание курса по темам Дополнительной профессиональной программы-программы повышения квалификации «Графический дизайн»**

Общее количество учебных часов в данной программе составляет 40 ак. час, состоящих из Теории (24 ак. часа) и Практических заданий (16 ак. часов).

## **1. Профессия дизайнер**

Ответы на вопросы: Кто такой дизайнер и чем он занимается? Почему дизайн — это хороший выбор? Описание направлений дизайна.

## **2. Программы для дизайнера**

Изучение материала по Программам векторной графики, растровой графики, программы для верстки, программы для 3d моделирования, программы для дизайн-проектов создания сайтов, программы для создания анимаций.

**3. Создание нового файла**

Изучение Adobe Illustrator - векторный графический редактор. Один из самых главных инструментов для работы графического дизайнера.

- **4. Интерфейс программы Adobe Illustrator** Правила работы с интерфейсом программы.
- **5. Задание 1. Открытка с шариками** Выполнение практического задания.
- **6. Горячие клавиши. Справочный материал** Популярные комбинации клавиш, клавиши для работы с Документами, выбор инструментов, просмотр графических объектов, работа с выделенными областями, рисование, редактирование фигур и другие.
- **7. Задание 2. Флэт иллюстрация** Выполнение практического задания.
- **8. Работа с кривыми** Изучение видов кривых.
- **9. Задание 3. Отрисовка персонажа с помощью ломанных кривых** Выполнение практического задания
- **10. Задание 4. Отрисовка персонажа в кривых Безье** Выполнение практического задания
- **11. Фирменный стиль**

Понятие и виды фирменного стиля.

**12. Бриф**

Бриф на создание фирменного стиля

**13. Нэйминг**

Создание нэйминга с помощью карты ассоциаций

- **14. Задание 5. Создание карты ассоциаций** Выполнение практического задания
- **15. Фирменный знак**

Информация по фирменному знаку. Отрисовка эскизов фирьменного знака.

**16. Задание 6. Эскиз фирменного знака**

Выполнение практического задания.

### **17. Референсы**

Что такое Референсы и зачем они нужны?

**18. Задание 7. Поиск референсов** Выполнение практического задания.

### **19. Характер линии о формы**

Понятие Линий и Форм и как они передают характер.

## **20. Задание 8. Доработка фирменного знака**

Выполнение практического задания.

### **21. Кто работает с шрифтами?**

Разбор темы и понятия шрифта, гарнитуры, каллиграфии, мастера летеринга и другие.

### **22. История письменности**

История письменности, История Русской письменности.

### **23. Типы шрифтов**

Изучение разных типов шрифтов.

### **24. Характеры шрифтов**

Шрифт имеет характер.

### **25. Как работать с шрифтом в Adobe Illustrator**

Ввод текста, смена характера шрифта, смена форм букв.

# **26. Задание 9. Шрифтовая композиция**

Выполнение практического задания.

### **27. Откуда брать шрифты**

Изучение источников нахождения шрифтов.

### **28. Логорифма**

Структура уникального графического начертания.

**29. Задание 10. Создание уникального графического начертания** Выполнение практического задания.

### **30. Композиция**

Правила композиции, которые помогают в работе

### **31. Задание 11. Компоновка логотипа**

Выполнение практического задания.

**32. Цвет**

Понятия и характеристика цвета.

- **33. Задание 12. Выбор цвета** Выполнение практического задания.
- **34. Паттерны и уникальные графические элементы**

Понятие и описание Паттерна как уникального графического элемента.

**35. Задание 13. Создание паттернов и уникальных графических элементов**

Выполнение практического задания.

**36. Мерч**

Что такое Мерч и как его применять.

- **37. Верстка логобука** Понятие Логобука.
- **38.Задание 14. Верстка логобука** Выполнение практического задания.

### **39.Задание 15. Загрузка портфолио** Выполнение практического задания.

### **40.Задание 16. Защита проекта** Выполнение итоговой работы.

## **5. Календарный учебный график**

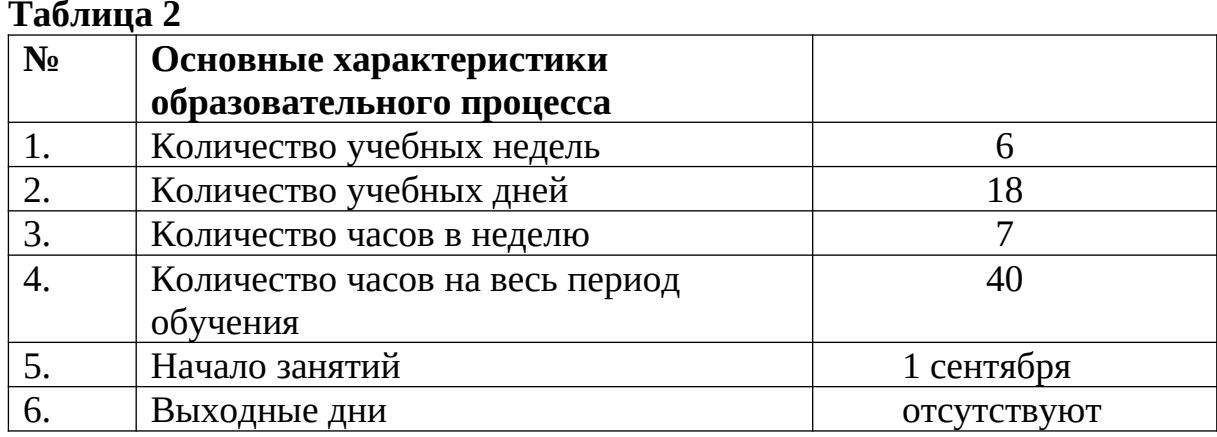

### **6. Организационно-педагогические условия**

### **Материально-технические условия реализации программы:**

Общество с ограниченной ответственностью «МЕНТОР» располагает материально-технической базой, обеспечивающей проведение всех видов занятий, по программе повышения квалификации, предусмотренных учебным планом.

Для организации учебного процесса по данной программе используется материально техническое обеспечение:

- Ноутбук/персональный компьютер с подключенным клавиатурами, мышами, мониторами;

- Подключение к сети интернет;

- web-камера;

- бумага писчая;

- шариковые ручки разных цветов;

### **Требования к педагогическим кадрам**

Реализация программы обеспечивается педагогическими кадрами, имеющими: среднее профессиональное или высшее образование, соответствующее профилю преподаваемой дисциплины и имеющими опыт деятельности в организациях соответствующей профессиональной сферы.

### **Общие требования к организации образовательного процесса**

Одним из важнейших условий реализации Дополнительной профессиональной программы повышения квалификации «Графический дизайн» является активная позиция каждого слушателя, его инициатива, осмысление собственного опыта. В процессе изучения программы применяются как традиционные (объяснительно-иллюстративное,

репродуктивно-воспроизводящее, предметно-ориентированное обучение), так и инновационные технологии обучения. Для достижения целей изучения программы используются активные (лекции, домашняя работа) и интерактивные формы проведения занятий (интерактивные лекции, взаимное рецензирование).

Предусмотрено широкое использование активных и интерактивных форм занятий (интерактивных лекций с использованием электронных образовательных ресурсов, дискуссий).

Процесс обучения в рамках реализации Дополнительной профессиональной программы повышения квалификации осуществляется с позиций обучения действием, данный курс дает знания и умения, а навыки отрабатываются на практике.

Использование приемов технологии проблемного обучения (создание проблемных ситуаций, активная самостоятельная деятельность) способствуют формированию у слушателей способности самостоятельного усвоения новых понятий и умения анализировать определенные действия.

### **7. Формы аттестации и оценочные материалы**

### **7.1. Текущий контроль**

Текущий контроль осуществляется непосредственно в ходе проведения занятия. Основная цель этого контроля – получить «обратную связь», провести анализ хода формирования знаний и умений. Выполняется в форме выполнения домашних занятий по теме. Результат текущего контроля выявляется в ходе обсуждения основных положений лекционнопрактического занятия, вопросов преподавателя группе, обсуждения ответов, разворачивания диалога, решения задач, выполнения заданий и т.п.

Текущий контроль дает возможность преподавателю своевременно выявить недостатки, установить их причины скорректировать знания и умения слушателей. Не относится к промежуточной аттестации, не формализуется в оценочных материалах, результаты не оцениваются.

### **7.2. Итоговая аттестация**

Итоговая аттестация направлена:

на демонстрацию и контроль трудовых функций следующих профессиональных компетенций для выполнения профессиональной деятельности Дизайн объектов и систем визуальной информации, идентификации и коммуникации:

 «Выполнение работ по созданию элементов объектов визуальной информации, идентификации и коммуникации»;

 «Проектирование объектов визуальной информации, идентификации и коммуникации»;

 «Концептуальная и художественно-техническая разработка дизайнпроектов систем визуальной информации, идентификации и коммуникации»;

Итоговая аттестация проводится в форме выполнения работы по Защите проекта.

К итоговой аттестации допускаются слушатели, успешно выполнившие все элементы учебного плана и проделавшие все работы, размещенные на образовательной платформе и предусмотренные программой.

### **7.3 Критерии оценки**

Оценка «Отлично» ставится, если слушатель полностью изложил ответ на теоретический вопрос и без ошибок выполнил все задания практической задачи.

Оценка «Хорошо» ставится, если слушатель при ответе на теоретический вопрос и/или при выполнении практической задачи допустил незначительные ошибки, а также в случае правильного и полного ответа на теоретический вопрос и правильного выполнения более 60% заданий практической задачи.

Оценка «Удовлетворительно» ставится, если слушатель при ответе на теоретический вопрос и/или при выполнении практической задачи допустил значительные ошибки. Для получения данной оценки должны быть правильно выполнены более 40% заданий практической задачи.

Оценка «Неудовлетворительно» ставится, если слушатель вообще не ответил на теоретический вопрос и не выполнил практическую задачу.

Для проведения итоговой аттестации создается аттестационная комиссия. В состав аттестационной комиссии должны входить: председатель, секретарь, члены комиссии.

Результаты работы аттестационной комиссии оформляются протоколом заседания итоговой аттестационной комиссии.

По результатам зачета выдается удостоверение о повышении квалификации установленного образца. Лицам, получившим по результатам зачета неудовлетворительную оценку, выдается справка о прохождении обучения в Организации.

## **8. Список используемой Литературы**

- 1. Дональд А. Норман "Дизайн привычных вещей", М.: 2021 376с.
- 2. Бруно Мунари «Дизайн как искусство», США: 1997 221с.
- 3. Графический дизайн. Принцип сетки. СПб.: Питер, 2014. 120 с.
- 4. Иоханнес Иттен. Искусство формы. Мой форкурс в Баухаузе и других школах. Д.Аронов, 2001 - 136с.
- 5. Иттен Иоханнес. Искусство цвета, 2014 178с.
- 6. Виктор Папанек. Дизайн Для Реального Мира, Д. Аронов, 2004 253с.
- 7. Смирнов С. И. Шрифты в наглядной агитации. М.: Плакат, 1987. 192с.

8. Дэн Роэм. Визуальное мышление. - М: Манн, Иванов и Фербер, 2013. - 292с.

9. Артем Горбунов. Типографика и верстка. - Бюро Горбунова, 2015. - 332с.